Python **Bootcamp** & Masterclass

## if-elif-else

gknxt

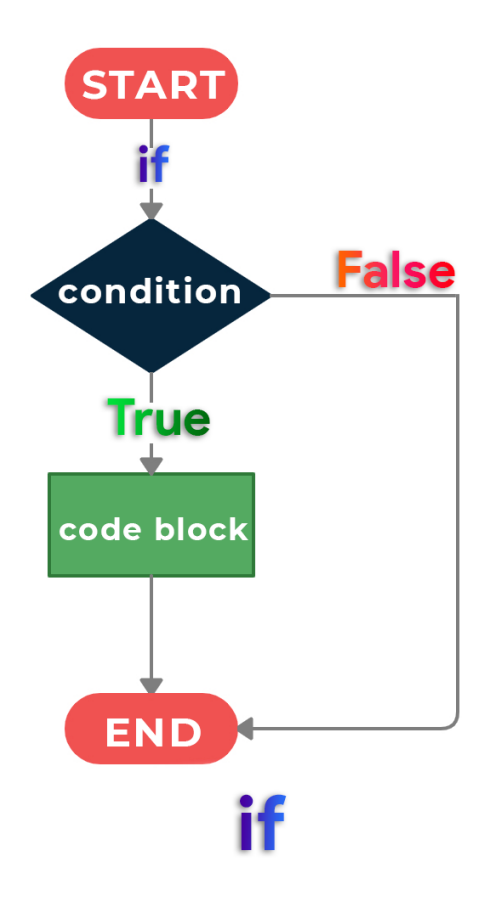

Python provides a set of controlflow elements for decision making and conditional execution - loops (**for** and **while**) and conditionals (**if**) If a code block needs to get executed if and only if a condition is satisfied, then **if** conditional is helpful. A code block after the if statement is required and an optional else clause can be used.

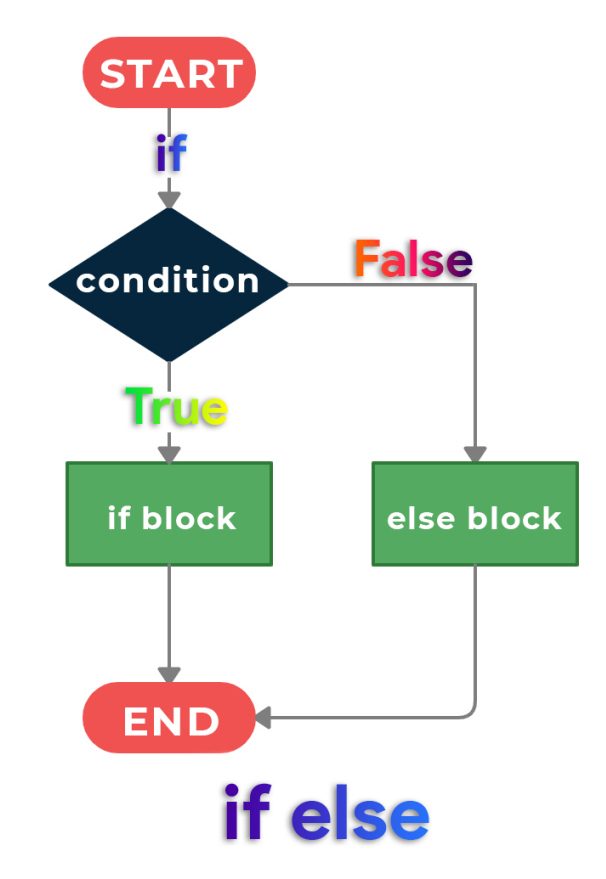

Let's assume, if a candidate scores 90 or more on an exam, the candidate wins a scholarship, so the program should print "Congrats, You've won a scholarship" if the score is 90 or above.

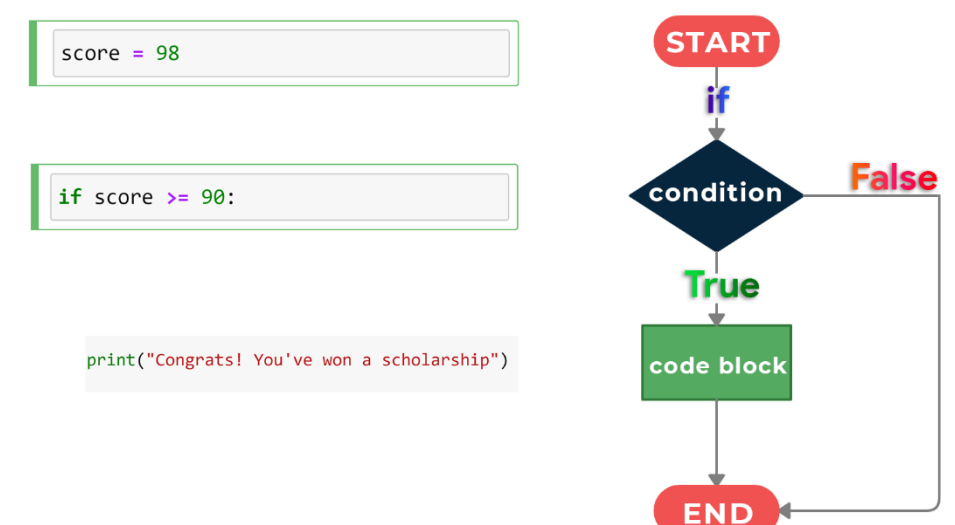

 $score = 98$ if score  $>= 90$ : print("Congrats! You've won a scholarship")

Congrats! You've won a scholarship

In Python indentation has special significance. In a Python program, a set of one or more contiguous statements that are indented to the same level is called a block (or suite)

Blocks can be nested to arbitrary depth. Each indent defines a new block, and each outdent ends the preceding block. The resulting structure is readable, consistent, and intuitive.

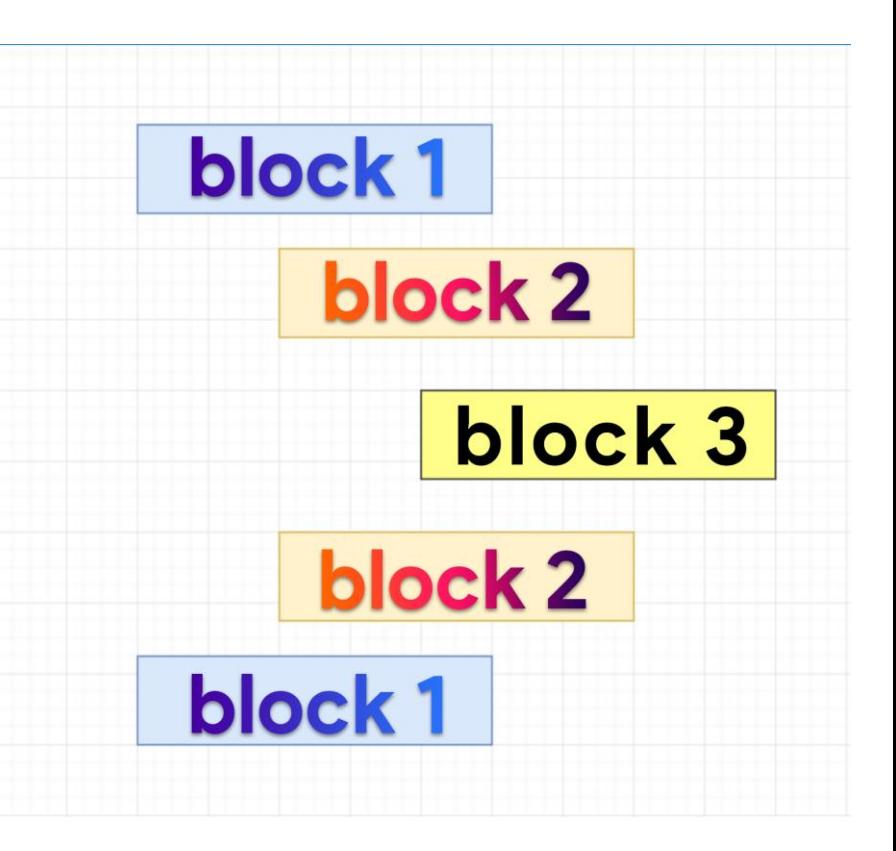

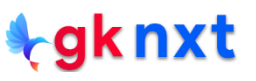

Let's assume, if a candidate scores 90 or more on an exam, the candidate wins a scholarship, so the program should print "Congrats, You've won a scholarship" if the score is more than 90. If you press **enter** key after If statement's condition,

the IDE will create a block.

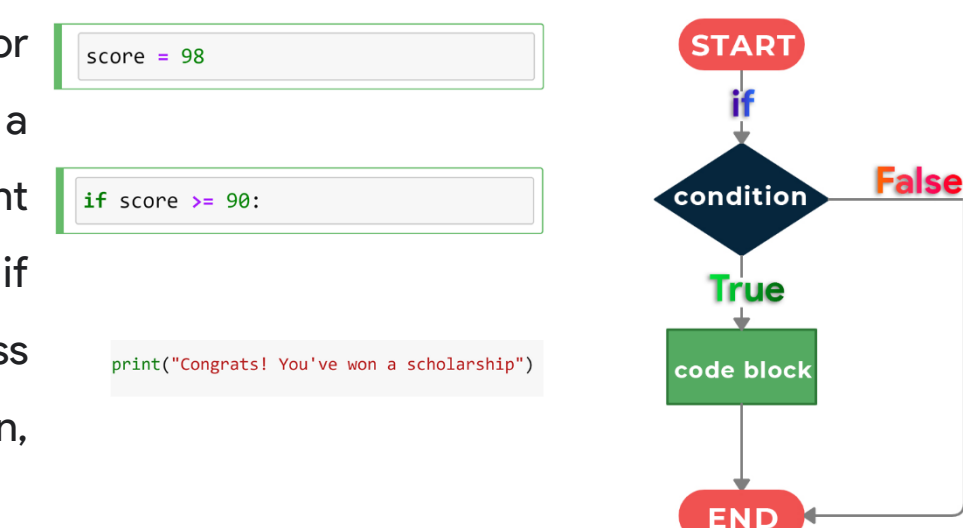

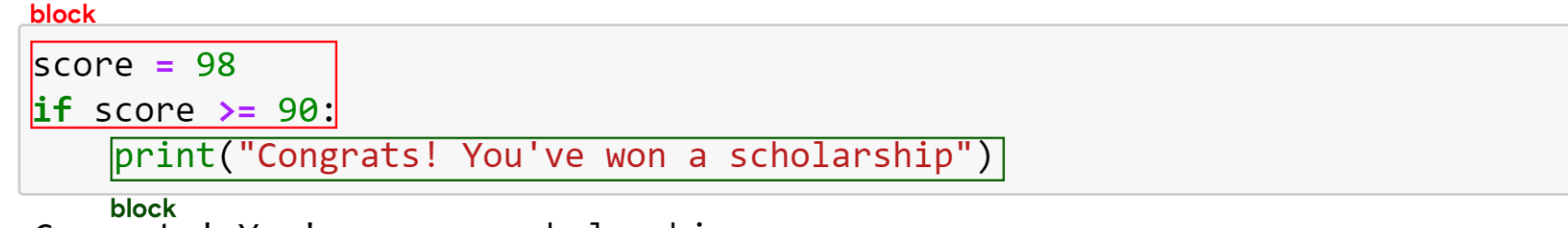

Congrats! You've won a scholarship

If it is required that we need to print "Sorry, You did not win a scholarship" for scores less

than 90, we can use the else block.

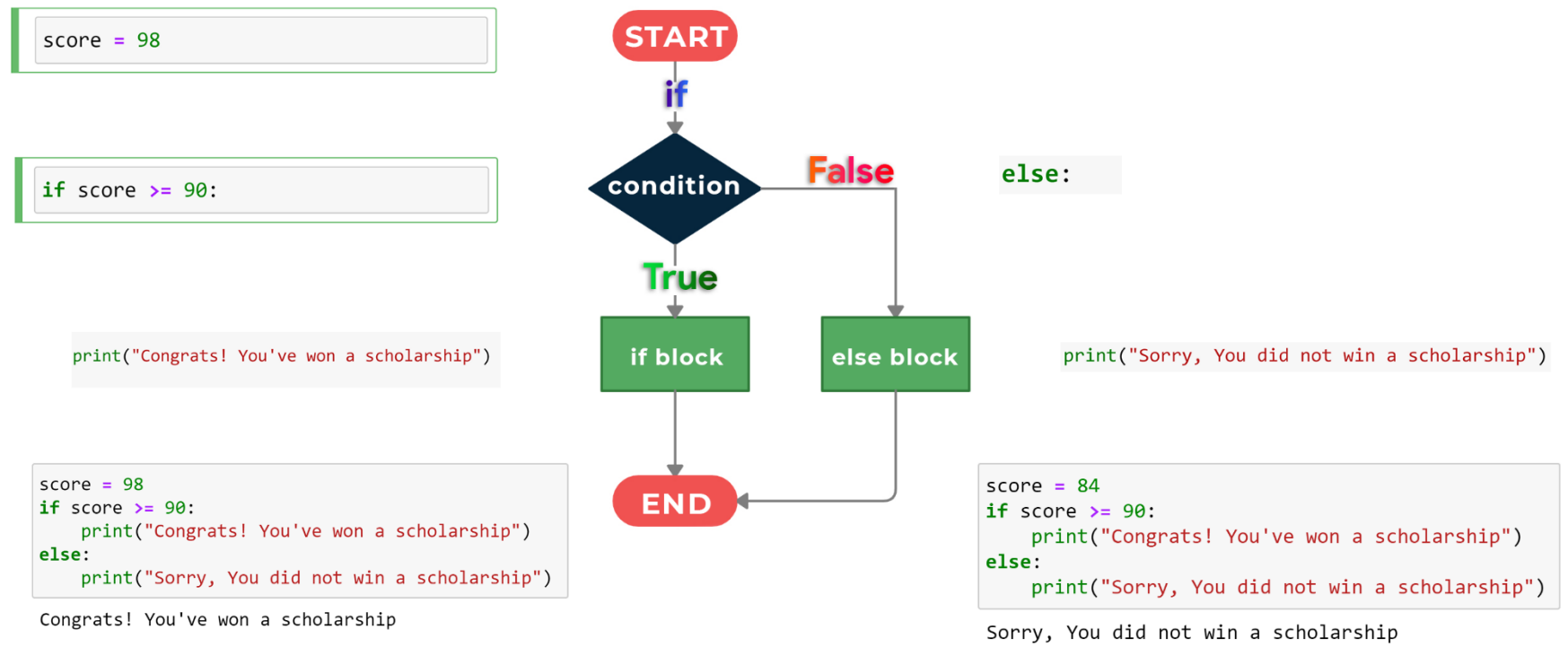

⊁gk nxt

if statement executes a code block based on a condition. An else clause can be used for an alternative. If the control flow is based on several alternatives, one or more **elif** (short for else if) clauses can be used.

```
score = 88if (score >= 90):
    print("Grade: A")
elif (score >= 80 and score <= 89):
    print("Grade: B")
elif (score >= 70 and score <= 79):
    print("Grade: C")
elif (score >= 60 and score <= 69):
    print("Grade: D")
elif (score \le 59):
    print("Grade: F")
else:
    print ("Absent or Unknown Grade")
```
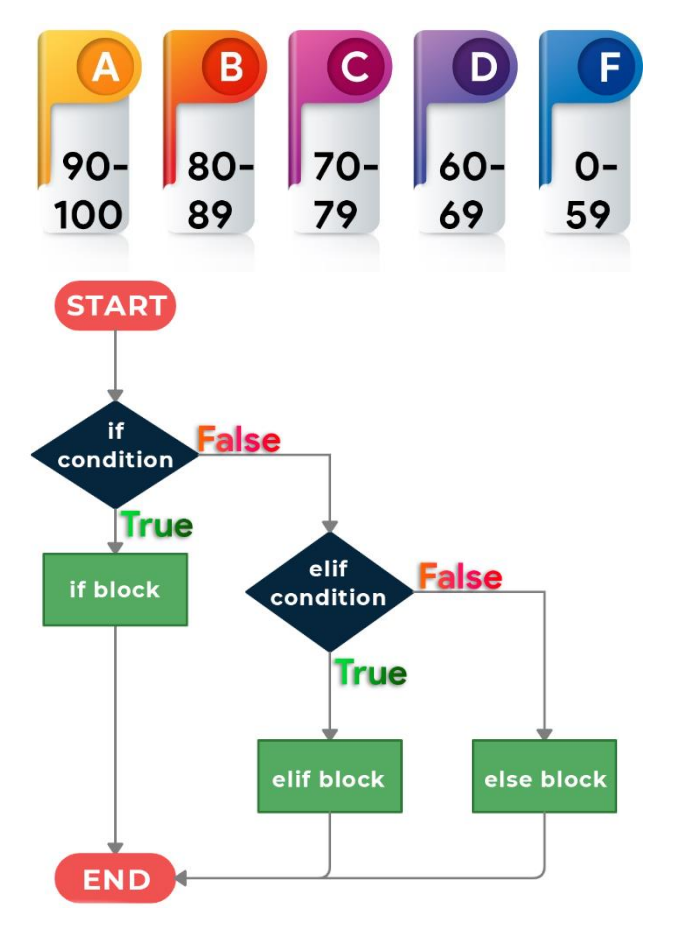

Grade: B

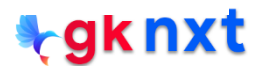

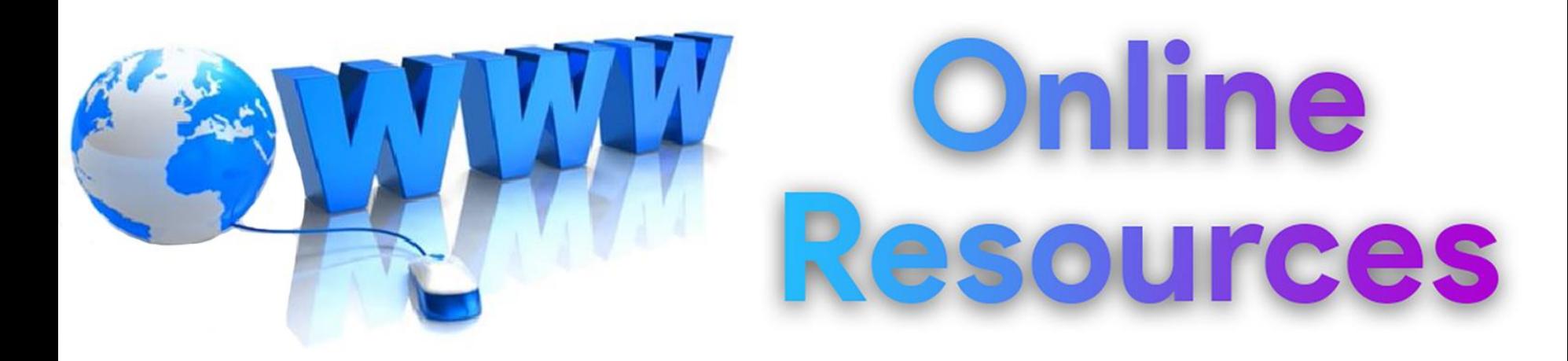

### For best python resources, please visit:

# gknxt.com/python/

### **t**gknxt

Python **Bootcamp** & Masterclass

## **Thank You** for your Rating & Review

knxt